## Track Products

You can list your products in special CRM Dictionary:

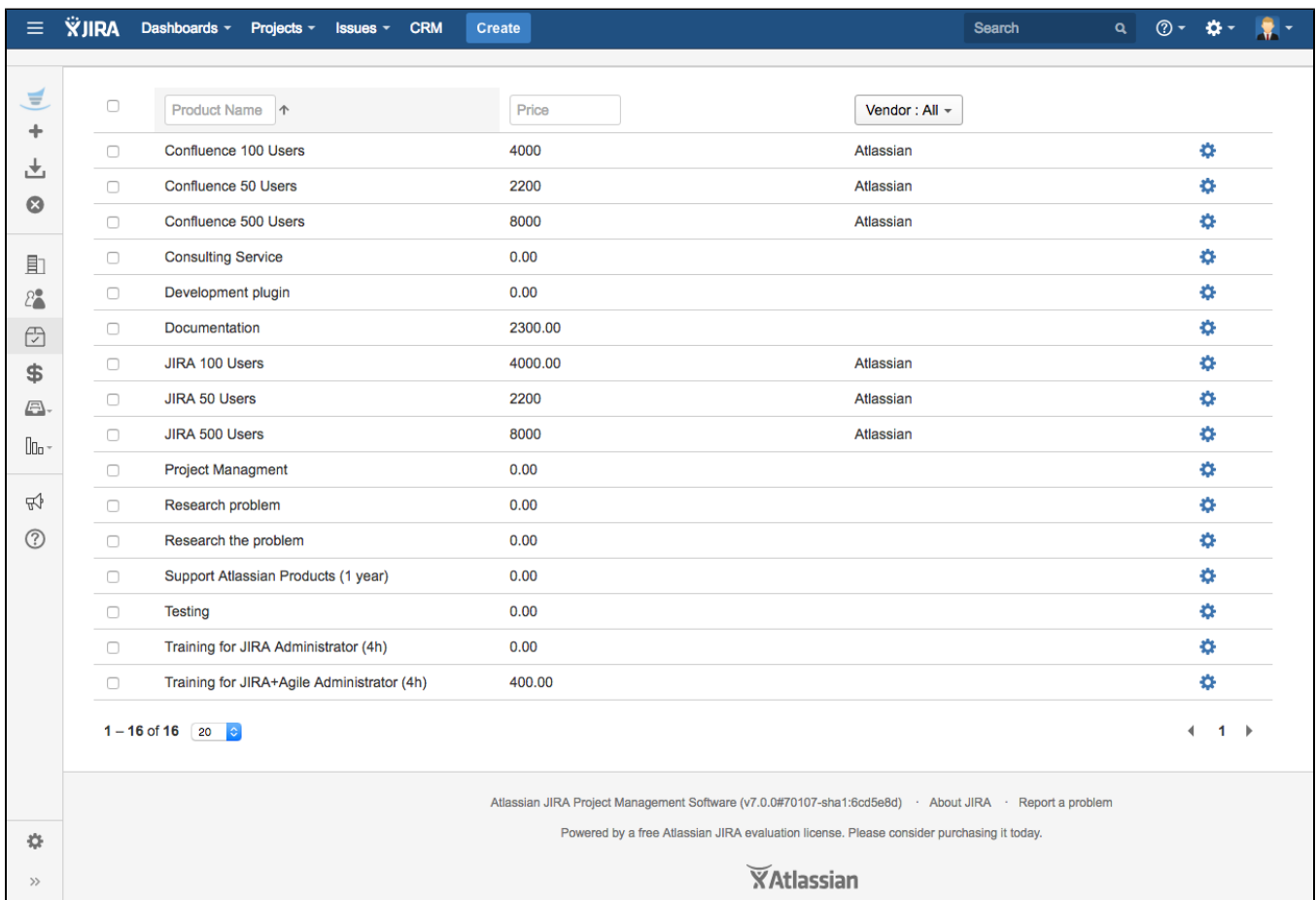

When you create an issue of product sale you don't have to search what products you've already sold or what deals are opened with this customer, you can browse all product sold in Deals Tab of Company view of CRM Companies Directory:

By clicking needed deal the appropriate issue opens.